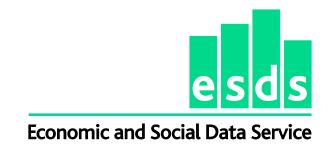

# Quarterly Labour Force Survey, January - March, 2011: Unrestricted Access Teaching Dataset

## **ESDS Government**

## **User Guide**

### **Contact:**

**ESDS Government** 

The Cathie Marsh Centre for Census and Survey Research (CCSR)

University of Manchester, Manchester, M13 9PL

Tel: 0161 275 1980 (ESDS Government helpdesk)

Email: govsurveys@esds.ac.uk

## **Contents**

| About this User Guide                                                         | 3               |
|-------------------------------------------------------------------------------|-----------------|
| Introduction to the Labour Force Survey                                       | 3               |
| Main Topics                                                                   | 3               |
| The Datasets                                                                  | 4               |
| The Sample Design                                                             | 4               |
| Other Useful Sources of Information                                           | 4               |
| Introduction to the QLFS January-March 2011: Unrestricted Access Teaching D   | ataset5         |
| Weighting the Dataset                                                         | 5               |
| List of Variables                                                             | 6               |
| Missing Values                                                                | 7               |
| Downloading the Data                                                          | 7               |
| Appendix I: Data Dictionary                                                   | 8               |
| Appendix II: SPSS Syntax for variables derived for the QLFS January-March 201 | 1: Unrestricted |
| Access Teaching Dataset                                                       | 13              |

### **About this User Guide**

This is a user guide for the Quarterly Labour Force Survey (QLFS), January-March, 2011: Unrestricted Access Teaching Dataset. This teaching dataset has been created for teaching related purposes only such as for teaching basic statistics or for students to write report for coursework. Those wishing to use the Labour Force Survey (LFS) for research purposes are advised to use the original SN6782 Quarterly Labour Force Survey, January-March, 2011. The QLFS January-March 2011: Unrestricted Access Teaching Dataset contains a reduced number of variables from the original QLFS January-March 2011. It gives students the opportunity to gain experience of using nationally representative UK data.

## **Introduction to the Labour Force Survey**

The Labour Force Survey (LFS) is the largest regular social survey in the United Kingdom. It is a unique source of information using international definitions of employment and unemployment and economic inactivity, together with a wide range of related topics such as occupation, training, hours of work and personal characteristics of household members aged 16 years and over living at private addresses in the United Kingdom.

Its purpose is to provide information on the UK labour market that can then be used to develop, manage, evaluate and report on labour market policies. The survey is managed by the Social Surveys division of the Office for National Statistics (ONS) in Great Britain and by the Central Survey Unit of the Department of Finance and Personnel in Northern Ireland. Data from each Quarterly Labour Force survey are anonymised and deposited with the UK Data Archive at the University of Essex and are distributed through the Economic and Social Data Service (ESDS).

#### **Main Topics**

The LFS questionnaire comprises a 'core' of questions which are included in every quarter of the survey, together with 'non-core' questions which vary from quarter to quarter. The core questions cover respondent's household, family structure, basic housing information and

demographic details of household members. The 'non-core' questions cover economic activity, education and health. They might also include a few questions asked on behalf of other government departments such as on childcare or regional mobility and might be included in the survey only every 2 or 3 years.

#### **The Datasets**

There are a number of different types of LFS datasets available from ESDS such as quarterly dataset, household data, local area data, Eurostat data, two-quarterly and five-quarterly longitudinal datasets. The ESDS web site<sup>1</sup> contains fuller explanations of each of the datasets. The teaching dataset is based on the January-March 2011 Quarterly LFS, which contains data from that quarter only.

### The Sample Design

Since 1992, the LFS has had a single stage, stratified random sample design drawn from the Postcode Address File (PAF). A household, once initially selected for interview, is retained in the sample for a total of five consecutive quarters. The first interview is face-to-face and subsequent ones are by telephone. Interviewers can accept proxy information for household members who are unavailable when the interview takes place.

### Other Useful Sources of Information

Further information about the methodology of the LFS can be found in the LFS user guide – Volume 1 Background and Methodology<sup>2</sup> on the ESDS web site. This contains detailed explanations of the survey design, sampling errors and weighting, among other things.

There is also a series of <u>ESDS guides</u><sup>3</sup>, including introductory guides to using the large scale government surveys and to the analysis packages SPSS and Stata.

<sup>&</sup>lt;sup>1</sup> http://www.esds.ac.uk/findingData/lfsTitles.asp

<sup>&</sup>lt;sup>2</sup> http://www.esds.ac.uk/doc/6782%5Cmrdoc%5Cpdf%5Clfs\_user\_guide\_vol1\_background2011.pdf

<sup>&</sup>lt;sup>3</sup> http://www.esds.ac.uk/government/resources/

Additional information about LFS, including publications, summaries of labour market statistics, guidance and methodology is available on the ONS webpage<sup>4</sup>.

# Introduction to the QLFS January-March 2011: Unrestricted Access Teaching Dataset

The QLFS January-March 2011: Unrestricted Access Teaching Dataset contains 13 variables. The variables have been chosen to enable users to explore the data and apply some basic statistical techniques such as regression analysis, ANOVA, comparing means and cross-tabs.

The total sample size of the Unrestricted Access Teaching Dataset is 25,162, which is a subsample of the original QLFS dataset. It is based on a random selection of 30 per cent of the main QLFS sample, excluding children aged 0-15. The syntax for this is in Appendix II.

Details of the variables selected for the Unrestricted Access Teaching Dataset are given below including a data dictionary which lists information about variable names, values, labels, missing values and frequency. The name of the variables and their labels remain the same or very close to those in the original LFS dataset. However, due to concerns about statistical disclosure, some variables have been recoded and their level of detail reduced for this teaching dataset. Variables that differ from the original LFS have been suffixed with "r". The syntax for how these variables were recoded is in Appendix II. In addition, a new ID variable was created in order to avoid linking the Unrestricted Access Teaching Dataset with the original dataset.

#### **Weighting the Dataset**

Respondents to the survey did not have an equal chance of selection. There were also differences in response rates between groups. Weights were calculated for LFS to correct for this. To enable users to make inferences from this sample to the entire eligible population the person-weight variable 'pwt10' should be used.

<sup>&</sup>lt;sup>4</sup> http://www.ons.gov.uk/ons/taxonomy/index.html?nscl=Labour+Market

<sup>&</sup>lt;sup>5</sup> With the exception of "ilodefr" (economic activity –reported) which is the original variable name.

## **List of Variables**

Observations: 25,162

Variables: 13

| Variable name          | Variable label                                | Variable type |
|------------------------|-----------------------------------------------|---------------|
| casenew <sup>6</sup>   | New random ID number                          | Scalar        |
| pwt10                  | Integer weight 2010                           | Scalar        |
| sex                    | Sex of respondent                             | Nominal       |
| ageeulr <sup>7</sup>   | Age bands in 5 year intervals – 12 categories | Ordinal       |
| marsta3r <sup>8</sup>  | Marital status – 3 categories (recoded)       | Nominal       |
| hiqul11d               | Highest qualification – 6 categories          | Nominal       |
| ethuk6r <sup>9</sup>   | Ethnicity –6 categories                       | Nominal       |
| ilodefr                | Economic activity (reported) – 3 categories   | Nominal       |
| stat3r <sup>10</sup>   | Employment status – 3 categories              | Nominal       |
| ftptwk                 | Full-time or part-time in main job            | Nominal       |
| tothrs                 | Total hours worked in reference week          | Scalar        |
| nsecmj3r <sup>11</sup> | NS-SEC 3 (main job) (SOC2010)                 | Ordinal       |
| govtof2                | Government Office Region 2 and 3 combined     | Nominal       |

<sup>&</sup>lt;sup>6</sup> New computed variable

<sup>7</sup> Derived from "ageeul" (28 categories)

<sup>8</sup> Derived from "marsta" and "mardy6"

<sup>9</sup> Derived from "ethuk8" (8 categories)

<sup>10</sup> Derived from "stat" (4 categories)

<sup>11</sup> Derived from "nsecmj10" (8 categories)

**Missing Values** 

Missing values occur when a respondent does not answer a particular question. This may

happen for a number of reasons, including refusal or inability to answer a question, or where it

does not apply to them. It is common practice to exclude missing values from analyses,

although they may occasionally be of interest. Both SPSS and Stata have different conventions

for missing values:

**SPSS dataset** Stata dataset No answer -8 .a

Does not apply -9 .b

System missing

**Downloading the Data** 

Unlike other government surveys the QLFS January-March 2011: Unrestricted Access Teaching

Dataset does not require any registration and can be downloaded via the ESDS website:

http://www.ccsr.ac.uk/esds/data/.

The dataset is available in two formats: SPSS and STATA.

7

## **Appendix I: Data Dictionary**

.....

casenew New random ID number

type: numeric (double)

range: [3,30000] units: 1

unique values: 17055 missing .: 0/25162

mean: 15125 std. dev: 8659.63

percentiles: 10% 25% 50% 75% 90%

3008 7646 15138.5 22636 27045

pwt10 Integer weight 2010

type: numeric (double)

label: pwt10, but 1297 nonmissing values are not labeled

range: [0,11787] units: 1

unique values: 1297 missing .: 0/25162

examples: 462 533 595 691

sex

Sex Sex

type: numeric (double)

label: sex

range: [1,2] units: 1

unique values: 2 missing :: 0/25162

tabulation: Freq. Numeric Label

12181 1 Male 12981 2 Female ageeulr Age bands in 5 year intervals (recoded)

type: numeric (double) label: ageeulr

range: [1,12] units: 1

unique values: 12 missing .: 0/25162

tabulation: Freq. Numeric Label

marsta3r Marital status (recoded)

maisusi maisus (recoded)

type: numeric (double)

label: marsta3r

range: [1,3] units: 1

unique values: 3 missing .: 0/25162

tabulation: Freq. Numeric Label

8240 1 Single, never married

13643 2 Married/ Cohabiting/ Civil Partner

3279 3 Divorced/ Widowed/ Previously in Civil Partnership

|      | 1.4 | 4 1 |
|------|-----|-----|
| hiq  | mH  | Id  |
| 1114 | ull | ı u |

## Highest qualification (detailed grouping)

type: numeric (double)

label: hiqul11d

range: [1,7] units: 1

unique values: 7 missing :: 0/25162 unique mv codes: 2 missing .\*: 4856/25162

tabulation: Freq. Numeric Label

4488 1 Degree or equivalent
1769 2 Higher education
4660 3 GCE A Level or equiv
4686 4 GCSE grades A-C or equiv
2218 5 Other qualifications
2332 6 No qualification

\_\_\_\_\_\_

153 7 D/K 2411 .a 2445 .b

ethuk6r

Ethnicity UK 6 cat. (recoded)

type: numeric (double)

label: ethuk6r

range: [1,6] units: 1

unique values: 6 missing :: 1240/25162 unique mv codes: 2 missing .\*: 128/25162

tabulation: Freq. Numeric Label

21609 1 White

173 2 Mixed/Multiple ethnic groups

470 3 Indian

414 4 Pakistani and Bangladeshi

529 5 Black/African/Caribbean/Black British

599 6 Other ethnic group (includes Northern Irish Gypsy, Traveller or Irish Traveller)

1240 . 128 .a ilodefr Economic activity (reported)

\_\_\_\_\_

type: numeric (double)

label: ilodefr

range: [1,3] units: 1

unique values: 3 missing :: 0/25162 unique mv codes: 1 missing .\*: 1240/25162

tabulation: Freq. Numeric Label

14182 1 In employment1153 2 ILO unemployed

8587 3 Inactive

1240 .a

stat3r Employment status (recoded)

type: numeric (double)

label: stat3r

range: [1,3] units: 1

unique values: 3 missing :: 0/25162 unique mv codes: 1 missing .\*: 7021/25162

tabulation: Freq. Numeric Label

15659 1 Employee2411 2 Self-employed

3 Government scheme or unpaid family worker

7021 .b

ftptwk Full-time or part-time in main job

type: numeric (double)

label: ftptwk

range: [1,2] units: 1

unique values: 2 missing :: 0/25162 unique mv codes: 2 missing .\*: 7038/25162

tabulation: Freq. Numeric Label

12606 1 Full-time 5518 2 Part-time

12 .a 7026 .b ------

tothrs Total hours worked in reference week

type: numeric (double)

label: tothrs, but 92 nonmissing values are not labeled

range: [0,97] units: 1

unique values: 93 missing :: 0/25162 unique mv codes: 2 missing .\*: 11247/25162

examples: 30 40 .b

\_\_\_\_\_

nsecmj3r

NS-SEC 3 class (main job, SOC2010, recoded)

type: numeric (double) label: nsecmj3r

range: [1,4] units: 1

unique values: 4 missing .: 0/25162 unique mv codes: 1 missing .\*: 7045/25162

tabulation: Freq. Numeric Label

4200 1 Higher managerial, administrative and professional occupations

2939 2 Intermediate occupations

4412 3 Routine and manual occupations 6566 4 Never worked, unemployed, and nec

7045 .b

govtof2

Government Office Region 2 and 3 combined

type: numeric (double)

label: govtof2

range: [1,13] units: 1

unique values: 12 missing .: 0/25162

tabulation: Freq. Numeric Label

1170 1 North East

2823 2 North West (inc Merseyside)2240 4 Yorkshire and the Humber

1901 5 East Midlands

2181 6 West Midlands

2363 7 Eastern

2704 8 London3288 9 South East

2148 10 South West

1211 11 Wales

2122 12 Scotland

1011 13 Northern Ireland

## Appendix II: SPSS Syntax for variables derived for the QLFS January-March 2011: Unrestricted Access Teaching Dataset

### Compute new ethnicity variable: recode ethuk8 into ethuk6

```
RECODE ethuk8 (-8=-8) (-9=-9) (1=1) (2=2) (3=3) (6=6) (7=5) (8=6) (4 thru 5=4) INTO ethuk6r.

VARIABLE LABELS ethuk6r 'Ethnicity UK 6 cat. (recoded)'.

VALUE LABELS ethuk6r -8 'No answer' -9'Does not apply' 1'White' 2'Mixed/Multiple ethnic groups' 3'Indian' 4'Pakistani and Bangladeshi' 5'Black/African/Caribbean/Black British' 6 'Other ethnic group (includes Northern Irish Gypsy, Traveller or Irish Traveller)'.

EXECUTE.
```

# Compute new marital status variable: compute "marsta3r" from "marsta" (Marital status) and "mardy" (Married/co-habiting/civil partners)

```
COMPUTE marsta3r=0.

IF (marsta=1) marsta3r=1.

IF (marsta=2) marsta3r=2.

IF (marsta=3) marsta3r=2.

IF (marsta=4) marsta3r=3.

IF (marsta=5) marsta3r=3.

IF (marsta=6 & mardy6=2) marsta3r=3.

IF (marsta=6 & mardy6=1) marsta3r=2.

VARIABLE LABELS marsta3r 'Marital status (recoded)'.

VALUE LABELS marsta3r 1'Single, never married' 2 'Married/ Cohabiting/ Civil Partner' 3 'Divorced/ Widowed/ Previously in Civil Partnership'.

EXECUTE.
```

### Compute new NS-SEC 3 variable: recode secmj10 into nsecmj3r

```
RECODE nsecmj10 (-9=-9) (-8=-8) (8=4) (1 thru 2=1) (3 thru 4=2) (5 thru 7=3) INTO nsecmj3r.

VARIABLE LABELS nsecmj3r'NS-SEC 3 class (main job, SOC2010, recoded)'.
```

VALUE LABELS nsecmj3r -8 'No answer' -9'Does not apply' 1'Higher managerial, administrative and professional occupations' 2'Intermediate occupations' 3'Routine and manual occupations' 4'Never worked, unemployed, and nec'.

EXECUTE.

## Compute new employment status variable: recode stat into stat3r

RECODE stat (-9=-9) (-8=-8) (1=1) (2=2) (3 thru 4=3) INTO stat3r. VARIABLE LABELS stat3r 'Employment status recoded'.

VALUE LABELS stat3r -8 'No answer' -9'Does not apply' 1'Employee' 2'Self-employed' 3'Government scheme or unpaid family worker'.

EXECUTE.

## Select only cases age 16+ and delete unselected cases i.e. ages 0-15.

FILTER OFF.
USE ALL.
SELECT IF (ageeul>=5).
EXECUTE.

# Compute new age variable: recode ageeul (Age band 28 cat.) into ageeulr (Age band 12 cat.)

RECODE ageeul (14=3) (15=4) (16=5) (17=6) (18=7) (19=8) (20=9) (21=10) (22=11) (5 thru 8=1) (9 thru 13=2) (23 thru 28=12) INTO ageeulr.

VARIABLE LABELS ageeulr ' Age bands in 5 year intervals (recoded)'.

VALUE LABELS ageeulr 1 '16-19' 2 '20-24' 3 '25-29' 4 '30-34' 5 '35-39' 6 '40-44' 7 '45-49' 8 '50-54' 9 '55-59' 10 '60-64' 11 '65-69' 12 '70 and over'.

EXECUTE.

## Reduce the sample size: select only 30% of the cases and delete unselected cases

FILTER OFF.
USE ALL.
SAMPLE .30.

EXECUTE.

Compute a new ID variable with random numbers (from 0-15000) and then sort dataset by the new ID variable ascending.

COMPUTE casenew=TRUNC (UNIFORM(30000)) +1.

VARIABLE LABELS casenew 'New random ID number'.

EXECUTE.

SORT CASES BY casenew (A).

EXECUTE.